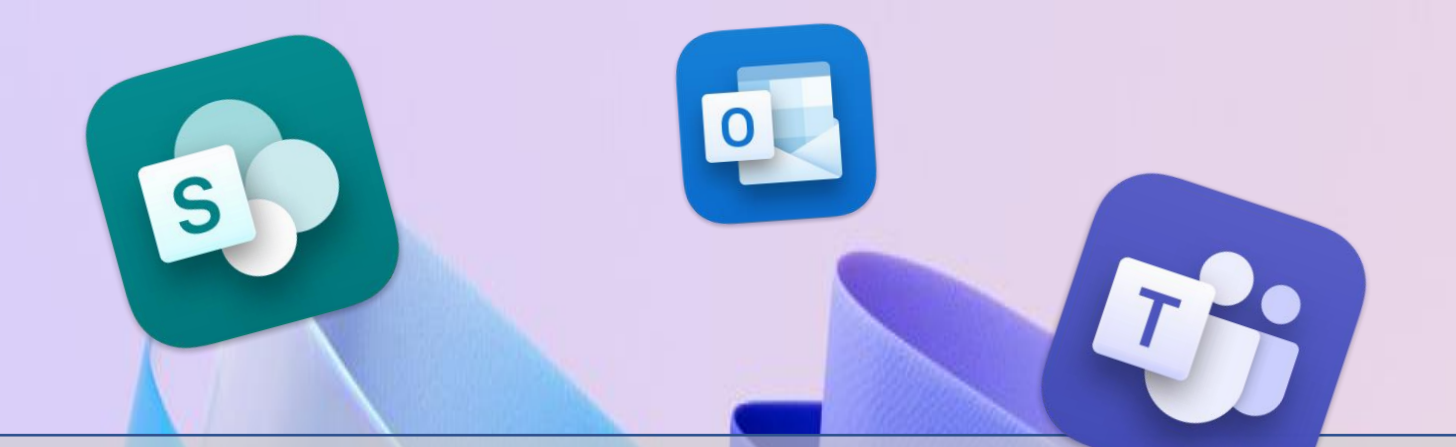

# **Trabajar con Microsoft 365 en la empresa**

 $\overline{\mathbf{X}}$ 

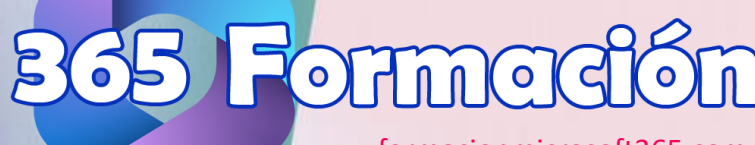

www.formacionmicrosoft365.com

N

# Tabla de contenido

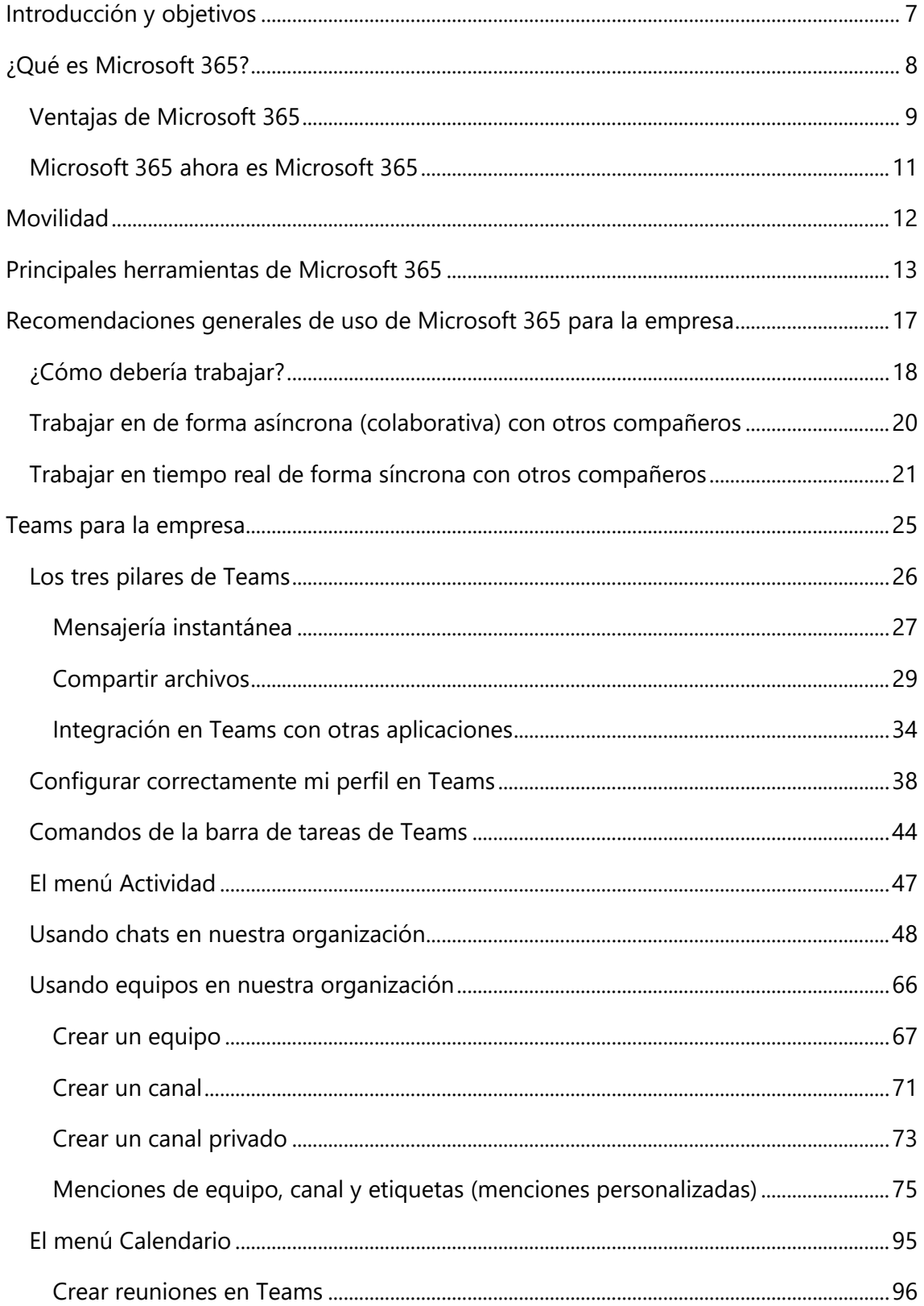

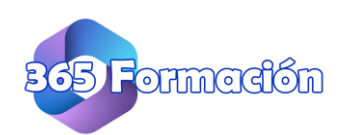

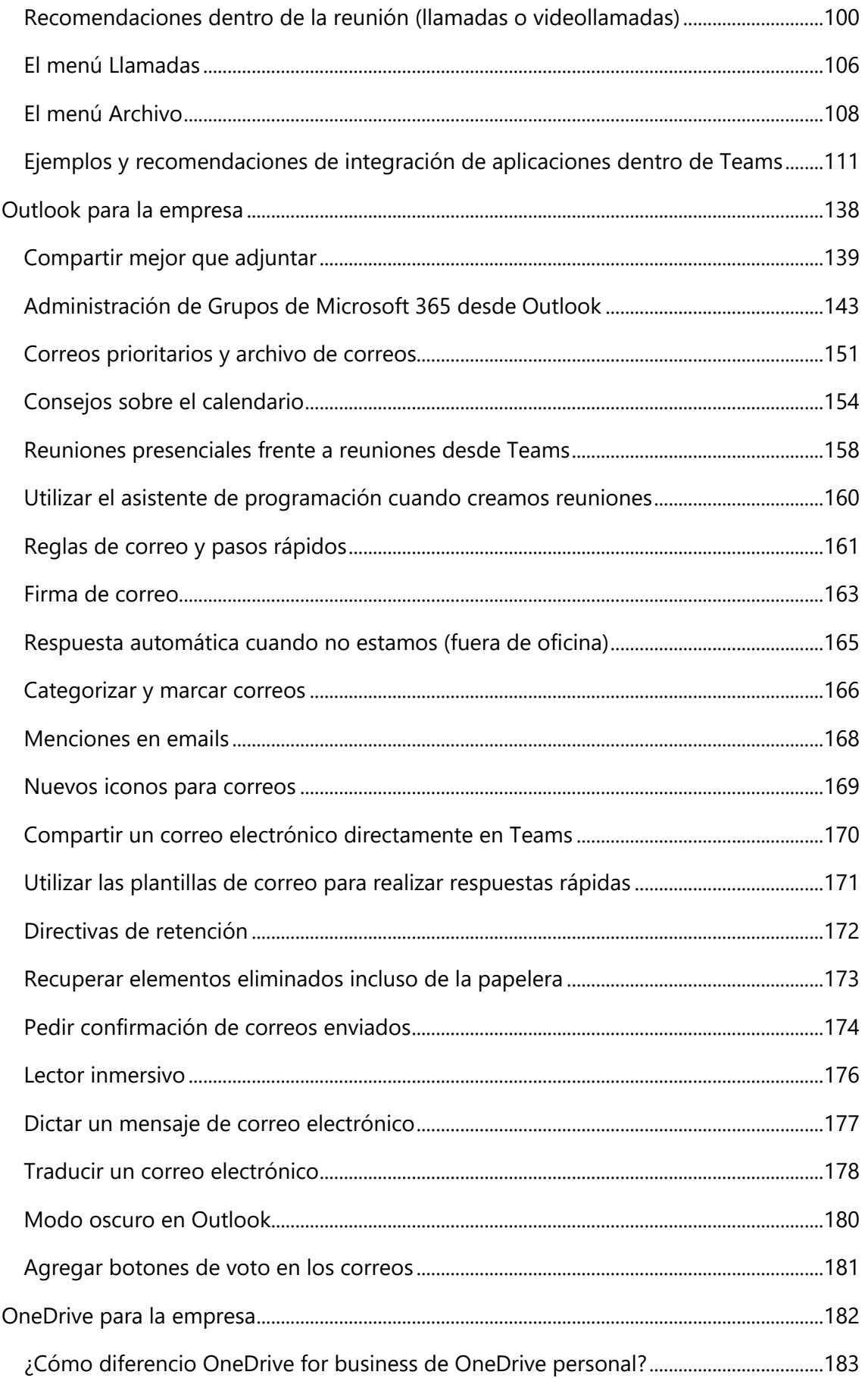

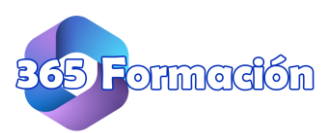

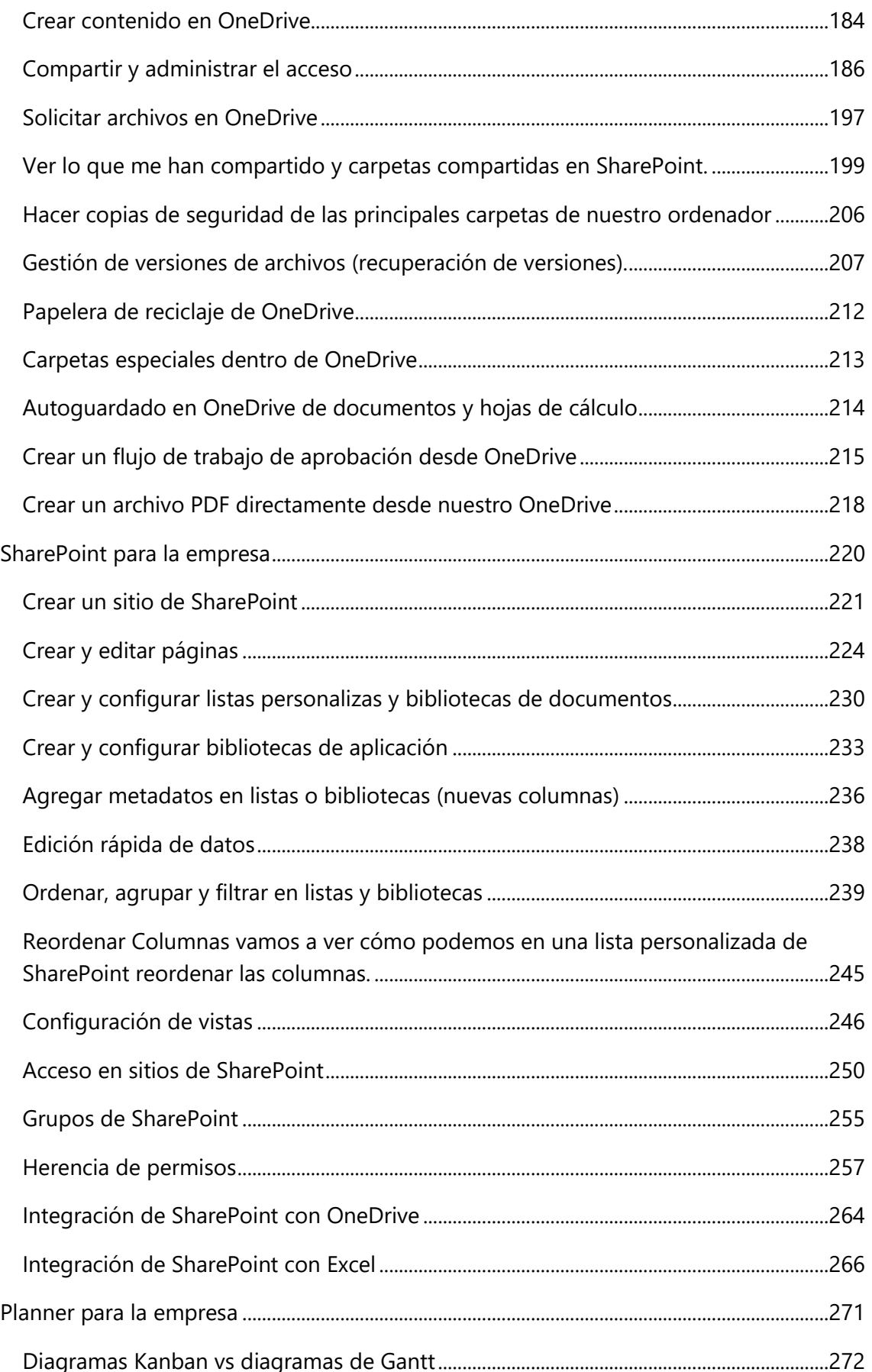

![](_page_3_Picture_2.jpeg)

![](_page_4_Picture_15.jpeg)

![](_page_4_Picture_2.jpeg)

![](_page_5_Picture_87.jpeg)

![](_page_5_Picture_2.jpeg)